## 2023年度版REX地価コンテンツ 地価調査データ

## 通常版 仕様書

- ●データベース仕様
- ●用途番号
- ●ポイントレベルの説明
- ●別リスト

寿精版印刷株式会社 ITソリューション事業部

## 2023年度 REX地価調査データベース [cyousa.accdb] 仕様

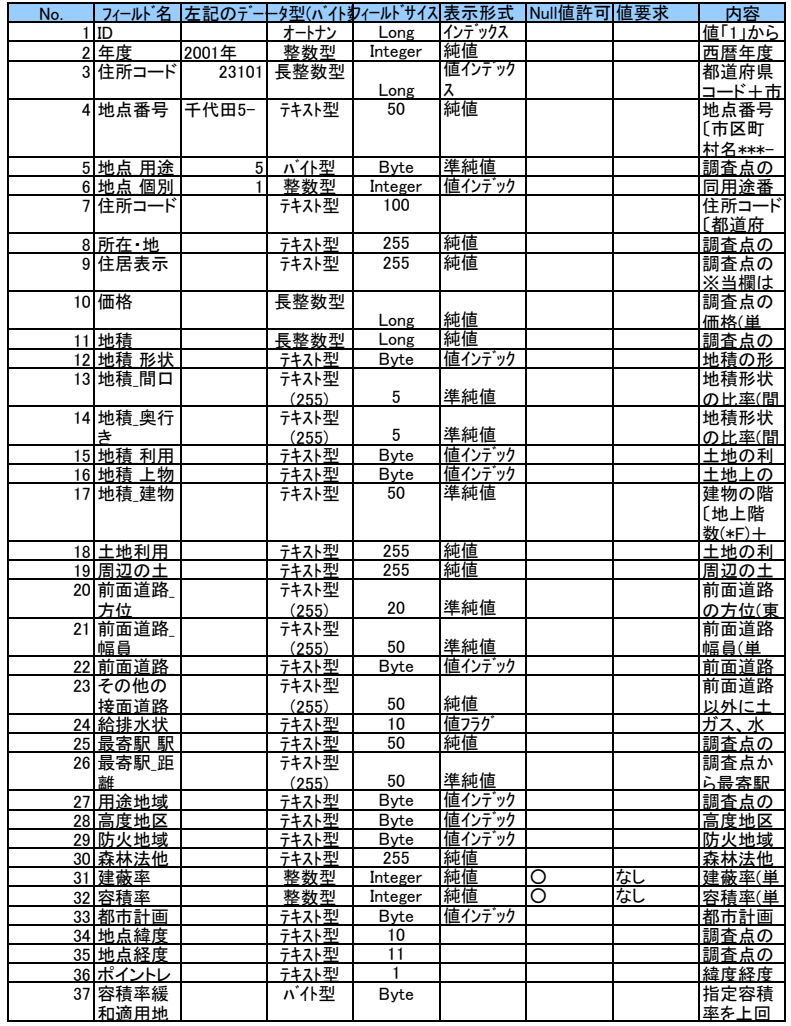

※1 緯度の単位は、度(2桁)・分(2桁)・秒(2桁)・ミリ秒(3桁)です。上記の場合、北緯34度48分1.086秒<br>※2 経度の単位は、度(3桁)・分(2桁)・秒(2桁)・ミリ秒(3桁)です。上記の場合、東経135度40分7.144秒<br>※3 国土交通省 土地総合情報システムホームページで、指定容積率の次に★が表示されているものは<br>「1」、表示がないものは「0」としています。<br>※4 林地の全地点及び宅地見込地の一部地点においては、国土

緯度経度データは60進数ですので、ラジアン変換が必要な場合があります。 詳細は、別リストを参照して下さい。

●用途番号に関して

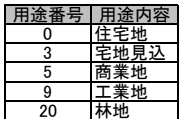

●ポイントレベルの説明

"ポイントレベル"とは、REX地価調査データベースにおける地価調査点緯度経度取得の位置精度を 表したものです。 本データベースでは、地価調査点の緯度経度取得方法として住所検索を採用しています。 住所検索に利用しているフィールドには「所在・地番」、「住居表示」がありますが、その違いは 次の通りです。

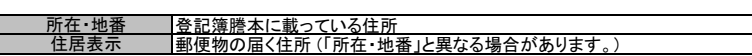

住所検索において採用する住所は以下の通りです。

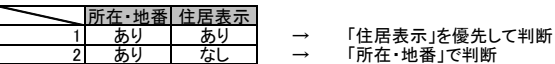

|以上の判断を踏まえた採用住所と、株式会社ゼンリン製住宅地図 Zmap-TOWN II の<br>地図データ内住所を比較して住所検索を行っています。<br>|Zmap-TOWN II が整備されていない地区(2023年06月現在)に関しては、<br>|国土交通省ホームページで公表されている国土数値情報を参考に、緯度経度を取得しています。

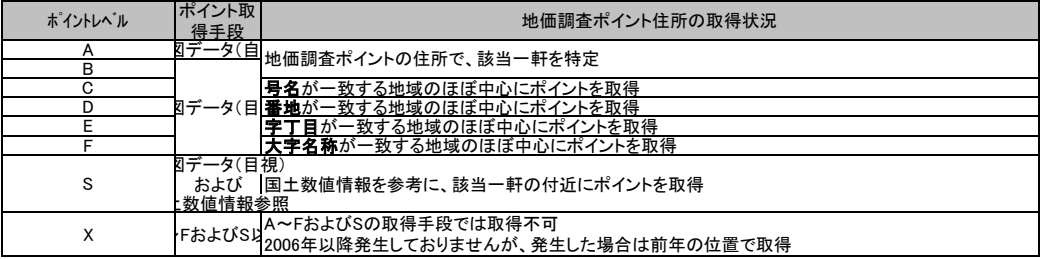

例:東京都中央区 ・ 所在・地番 「日本橋本町三丁目15番3」 ・ 住居表示 「日本橋本町3-2-11」

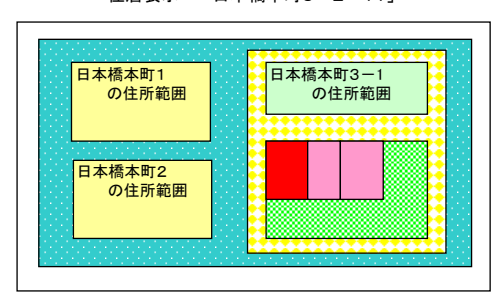

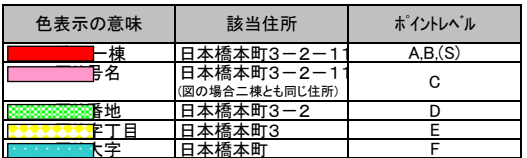

各ポイントレベルに該当する色の範囲内に、 緯度経度座標値を取得しています。

## 別リスト

経緯度(60進数)をラジアンの値にする方法です。 strENには、フィールド「地点緯度」「地点経度」から取得した経緯度が入るものとします。

-- VisualBasicのソース ----------

'経緯度構造体 Public Type EN nTime As Integer '度 nMinute As Integer '分 nSecond As Integer '秒 nmSecond As Integer 'ミリ秒 End Type Dim enX As EN Dim enY As EN Dim dE As Double Dim dN As Double Dim strEN As String

'こで、文字列の経緯度をEN構造体にセット<br>SepEN strEN, enX, enY<br>デジアンの値を求める(北緯)<br>dN = CDbl(enY.nmSecond) / CDbl(1000#)<br>dN = CDbl(enY.nmSecond) / CDbl(1000#)<br>dN = (dN + CDbl(enY.nMinute)) / CDbl(60#)<br>dN = (dN + CDbl(enY.nMinute)) / CDbl(60#)<br>d

'----------------------------------------------- '文字列で表されている経緯度を構造体に数値として設定 Public Function SepEN(strEN As String, ByRef enX As EN, ByRef enY As EN)<br>- If strEN = "" Then Exit Function<br>- "MapCtrlから返される経緯度は"10桁の東経・9桁の北緯"で返されるので、固定区切りで数値化が可能です。 'EEEEEEEEEE, NNNNNNNNN '東経度 enX.nTime = CInt(Left(strEN, 3)) '東経分 enX.nMinute = CInt(Mid(strEN, 4, 2))<br>'東経秒<br>enX.nSecond = CInt(Mid(strEN, 6, 2)) '東経ミリ秒 enX.nmSecond = CInt(Mid(strEN, 8, 3)) '北緯度 enY.nTime = CInt(Mid(strEN, 13, 2)) '北緯分 enY.nMinute = CInt(Mid(strEN, 15, 2)) '北緯秒 enY.nSecond = CInt(Mid(strEN, 17, 2)) '北緯ミリ秒  $enY.nmSecond = CInt(Mid(strEN, 19, 3))$ 

End Function

----------------------------------------